Installation code 2

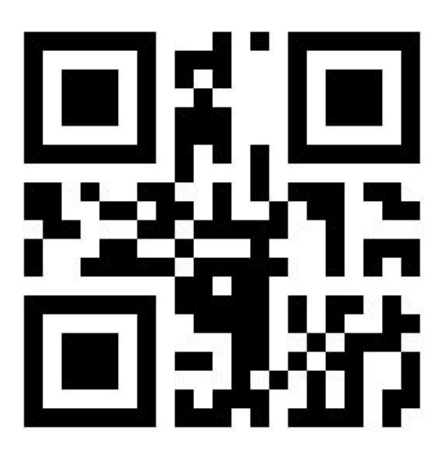